# **Hvrtestlistener, hvrtestlocation, hvrtestscheduler**

#### **Contents**

- [Name](#page-0-0)
- [Synopsis](#page-0-1)
- [Description](#page-0-2)
- [Options](#page-0-3)

#### <span id="page-0-0"></span>**Name**

**hvrtestlistener** - Test listening on TCP/IP port for HVR remote connection

**hvrtestlocation** - Test connection to HVR location

**hvrtestscheduler** - Test (ping) that the HVR Scheduler is running.

## <span id="page-0-1"></span>**Synopsis**

**hvrtestlistener** [**-C**pubcert] [**-K**pair] [**-L**login/pwd] [**-t**N] node port

**hvrtestlocation** [**-h**class] [**-l**loc]... [**-t**N] [**-u**user] hubdb chn

**hvrtestscheduler** [**-n**node][**-t**N] hubdb

### <span id="page-0-2"></span>**Description**

Command **hvrtestlistener** tests that an HVR process is listening on a TCP/IP port for a HVR remote connection. If option **-L** is supplied then it also tests the authentication for that login and password.

Command **hvrtestlocation** tests a connection to an HVR location.

Command **hvrtestscheduler** checks if the HVR scheduler is running.

The argument *hubdb* specifies the connection to the hub database. For more information about supported hub databases and the syntax for using this argument, see [Calling HVR on the Command Line.](https://www.hvr-software.com/docs/display/HVR5/Calling+HVR+on+the+Command+Line)

# <span id="page-0-3"></span>**Options**

This section describes the options available for command **hvrtestlistener**.

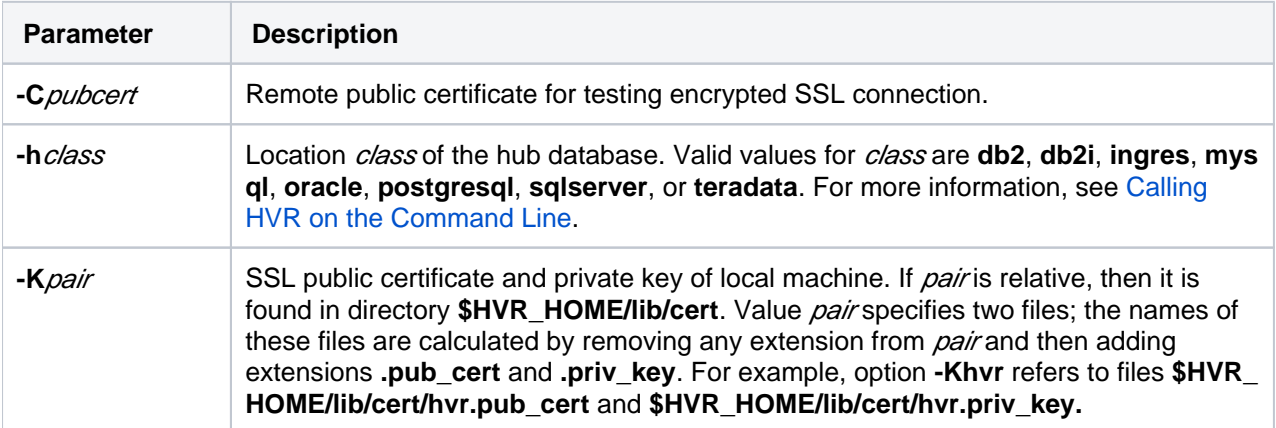

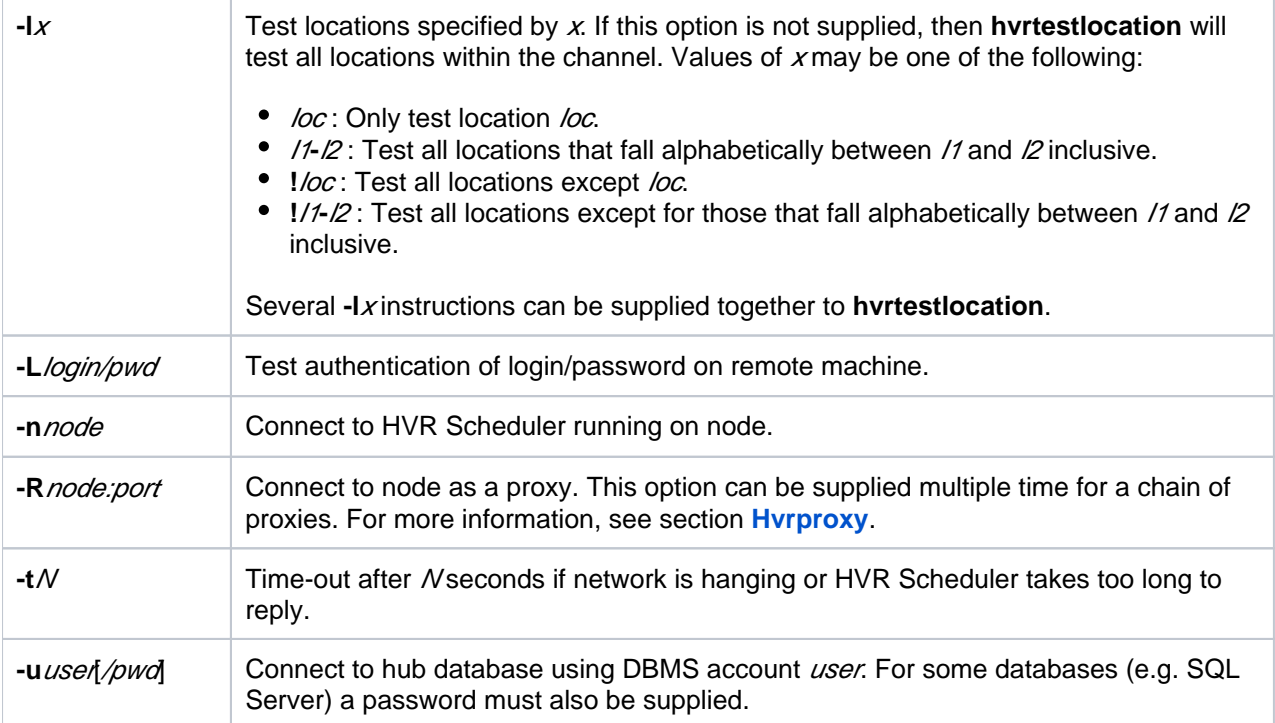